# **Alerts Email List Widget**

(Previous name: Alerts Email Alerts List widget)

#### Widget Use

Renders the list of alerts in the system-generated Alerts email to users.

### Where can the Widget be placed?

The widget can be used in the following templates:

Alerts Email Template

## Widget Options

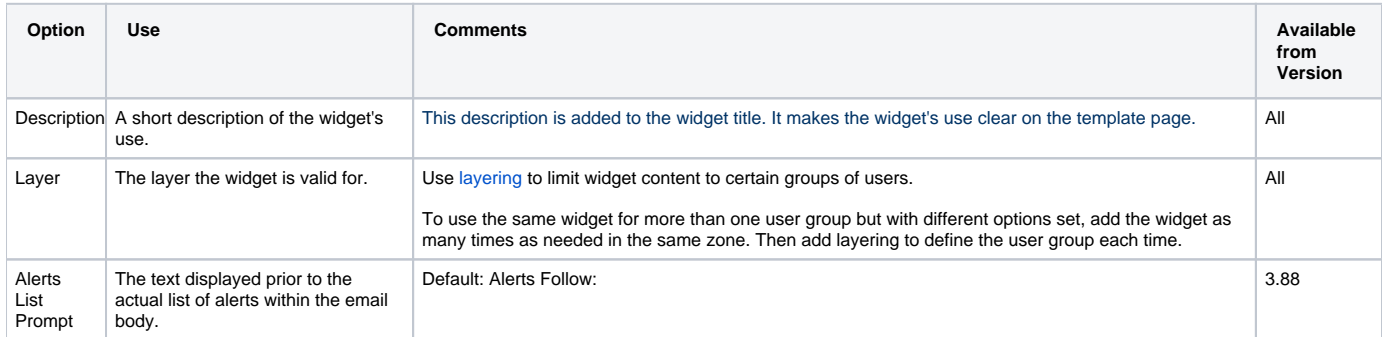

#### Related Help

[Alerts Popup for Users on Login](https://cvconnect.commercevision.com.au/display/KB/Alerts+Popup+for+Users+on+Login)